# A Handbook of Statistical Analyses Using R — 3rd Edition

Torsten Hothorn and Brian S. Everitt

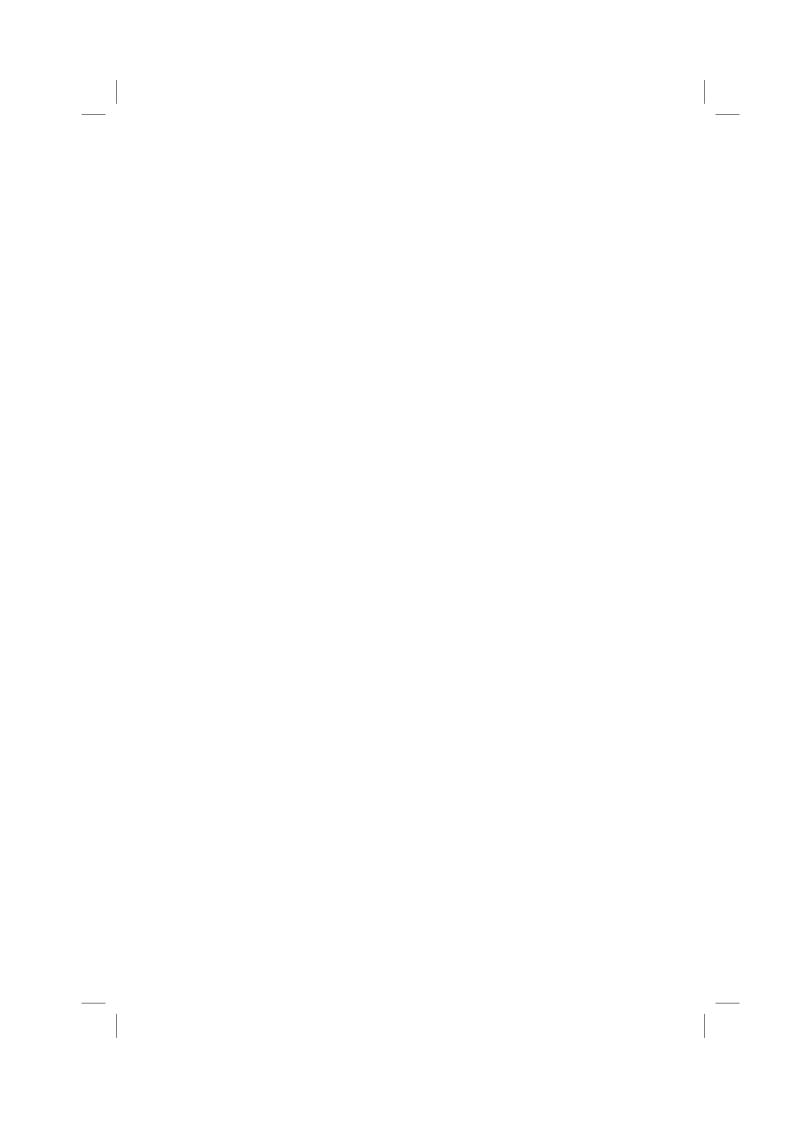

#### CHAPTER 13

### Analyzing Longitudinal Data I: Computerized Delivery of Cognitive Behavioral Therapy – Beat the Blues

#### 13.1 Introduction

2.5m

3.5m

1.8m

2.8m

Yes

Yes

No

Yes

>6m

<6m

>6m

Bt.heB

TAU

TAU

#### 13.2 Analyzing Longitudinal Data

#### 13.3 Analysis Using R

We shall fit both random intercept and random intercept and slope models to the data including the baseline BDI values (pre.bdi), treatment group, drug, and length as fixed effect covariates. Linear mixed effects models are fitted in R by using the lmer function contained in the lme4 package (Bates and Sarkar, 2014, Pinheiro and Bates, 2000, Bates, 2005), but an essential first step is to rearrange the data from the 'wide form' in which they appear in the BtheB data frame into the 'long form' in which each separate repeated measurement and associated covariate values appear as a separate row in a data.frame. This rearrangement can be made using the following code:

```
R> data("BtheB", package = "HSAUR3")
R> BtheB$subject <- factor(rownames(BtheB))</pre>
R> nobs <- nrow(BtheB)
R> BtheB_long <- reshape(BtheB, idvar = "subject",</pre>
        varying = c("bdi.2m", "bdi.3m", "bdi.5m", "bdi.8m"),
        direction = "long")
R> BtheB_long$time <- rep(c(2, 3, 5, 8), rep(nobs, 4))
such that the data are now in the form (here shown for the first three subjects)
R> subset(BtheB_long, subject %in% c("1", "2", "3"))
    drug length treatment bdi.pre subject time bdi
1.2m
                     TAU
                             32
2.2m
            >6m
                   BtheB
                                             16
     Yes
3.2m
                                             20
     Yes
            <6m
1.3m
            >6m
2.3m
            <6m
3.3m
     Yes
                     TAU
1.5m
      No
            >6m
                     TAII
```

The resulting data.frame BtheB\_long contains a number of missing values

32

#### **Treated as Usual**

#### **Beat the Blues**

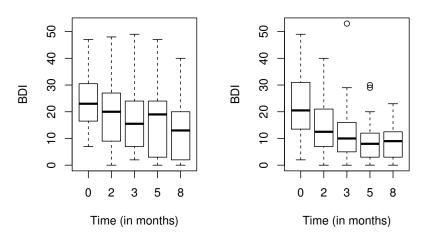

Figure 13.1 Boxplots for the repeated measures by treatment group for the BtheB data.

and in applying the lmer function these will be dropped. But notice it is only the missing values that are removed, not participants that have at least one missing value. All the available data is used in the model fitting process. The lmer function is used in a similar way to the lm function met in Chapter 6 with the addition of a random term to identify the source of the repeated measurements, here subject. We can fit the two models (??) and (??) and test which is most appropriate using

```
R> library("lme4")
```

```
R> BtheB_lmer1 <- lmer(bdi ~ bdi.pre + time + treatment + drug +
        length + (1 | subject), data = BtheB_long,
        REML = FALSE, na.action = na.omit)
R> BtheB_lmer2 <- lmer(bdi ~ bdi.pre + time + treatment + drug +</pre>
        length + (time | subject), data = BtheB_long,
        REML = FALSE, na.action = na.omit)
R> anova(BtheB_lmer1, BtheB_lmer2)
Data: BtheB_long
BtheB_lmer1: bdi ~ bdi.pre + time + treatment + drug + length + (1 | subject)
BtheB_lmer2: bdi ~ bdi.pre + time + treatment + drug + length + (time | subject)

Df AIC BIC logLik deviance Chisq Chi Df

BtheB_lmer1 8 1887.5 1916.6 -935.75 1871.5
                                     1871.5
1871.0 0.4542
BtheB_lmer2 10 1891.0 1927.4 -935.52
           Pr(>Chisq)
BtheB_lmer1
                0.7969
BtheB\_1mer2
R> summary(BtheB_lmer1)
Linear mixed model fit by maximum likelihood ['lmerMod']
Formula:
bdi ~ bdi.pre + time + treatment + drug + length + (1 | subject)
   Data: BtheB_long
          BIC logLik deviance df.resid
    ATC
  1887.5 1916.6
                   -935.7 1871.5
Scaled residuals:
            10 Median
                           3Q
-2.6975 -0.5026 -0.0638 0.4124 3.8203
Random effects:
Groups Name Varian subject (Intercept) 48.78
                     Variance Std.Dev.
                             6.984
5.014
                     25.14
Number of obs: 280, groups: subject, 97
Fixed effects:
              Estimate Std. Error t value
                        2.24244
(Intercept)
               5.59239
                0.63968
bdi.pre
                          0.14639
time
              -0.70476
                                   -4.814
treatmentBtheB -2.32908
                          1.67036 -1.394
drugYes
               -2.82495
                           1.72684 -1.636
length>6m
               0.19708
                          1.63832
Correlation of Fixed Effects:
            (Intr) bdi.pr time
                                trtmBB drugYs
bdi.pre
            -0.682
            -0.238 0.020
time
tretmntBthB -0.390 0.121 0.018
            -0.073 -0.237 -0.022 -0.323
drugYes
            -0.243 -0.242 -0.036
```

Figure 13.2 R output of the linear mixed-effects model fit for the BtheB data.

The summary method for *lmer* objects doesn't print *p*-values for Gaussian mixed models because the degrees of freedom of the *t* reference distribution are

not obvious. However, one can rely on the asymptotic normal distribution for computing univariate p-values for the fixed effects using the cftest function from package **multcomp**. The asymptotic p-values are given in Figure 13.3.

```
R> cftest(BtheB_lmer1)
         Simultaneous Tests for General Linear Hypotheses
Fit: lmer(formula = bdi ~ bdi.pre + time + treatment + drug + length +
    (1 | subject), data = BtheB_long, REML = FALSE, na.action = na.omit)
Linear Hypotheses:
                    Estimate Std. Error z value Pr(>|z|)
(Intercept) == 0
                     5.59239
                                 2.24244
                                           2.494
                                                   0.0126
bdi.pre == 0
time == 0
                      0.63968
                                 0.07789
                                           8.212 2.22e-16
                     -0.70476
                                 0.14639
                                          -4.814 1.48e-06
treatmentBtheB == 0 -2.32908
                                 1.67036
                                          -1.394
                                                    0.1632
drugYes == 0
                     -2.82495
                                 1.72684
                                          -1.636
                                                    0.1019
length>6m == 0
                     0.19708
                                 1.63832
                                           0.120
                                                    0.9043
(Univariate p values reported)
```

Figure 13.3 R output of the asymptotic p-values for linear mixed-effects model fit for the BtheB data.

We can check the assumptions of the final model fitted to the BtheB data, i.e., the normality of the random effect terms and the residuals, by first using the ranef method to predict the former and the residuals method to calculate the differences between the observed data values and the fitted values, and then using normal probability plots on each. How the random effects are predicted is explained briefly in Section ??. The necessary R code to obtain the effects, residuals, and plots is shown with Figure 13.4. There appear to be no large departures from linearity in either plot.

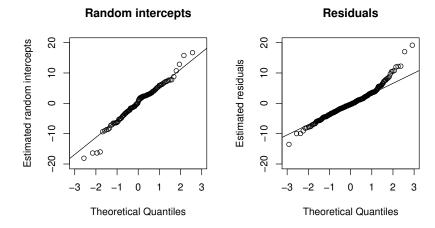

Figure 13.4 Quantile-quantile plots of predicted random intercepts and residuals for the random intercept model BtheB\_lmer1 fitted to the BtheB data.

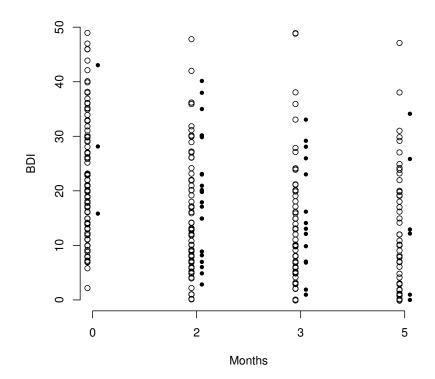

Figure 13.5 Distribution of BDI values for patients that do (circles) and do not (bullets) attend the next scheduled visit.

## Bibliography

- Bates, D. (2005), "Fitting linear mixed models in R," R News, 5, 27–30, URL http://CRAN.R-project.org/doc/Rnews/.
- Bates, D. and Sarkar, D. (2014), *lme4: Linear Mixed-Effects Models Using S4 Classes*, URL http://CRAN.R-project.org/package=lme4, R package version 1.1-5.
- Pinheiro, J. C. and Bates, D. M. (2000),  $\it Mixed-Effects\ Models\ in\ S\ and\ S-PLUS$ , New York, USA: Springer-Verlag.